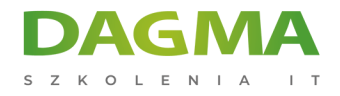

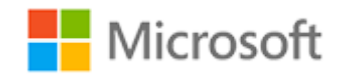

### Szkolenie autoryzowane

## **MS 300T04 Włączanie obciążeń dla współpracy Office 365**

[Strona szkolenia](https://szkolenia.dagma.eu/szkolenia,catalog,16471/ms-300t04-wlaczanie-obciazen-dla-wspolpracy-office-365?utm_source=Promo&utm_medium=PDF&utm_content=P52-1-PDF-tid:16471-date:2024-12-22&utm_campaign=Promo52-1-Training-Description) | [Terminy szkolenia](https://szkolenia.dagma.eu/szkolenia,catalog,16471/ms-300t04-wlaczanie-obciazen-dla-wspolpracy-office-365?utm_source=Promo&utm_medium=PDF&utm_content=P52-1-PDF-tid:16471-date:2024-12-22&utm_campaign=Promo52-1-Training-Description) | [Rejestracja na szkolenie](https://szkolenia.dagma.eu/szkolenia,register,step-1,16471/ms-300t04-wlaczanie-obciazen-dla-wspolpracy-office-365?utm_source=Promo&utm_medium=PDF&utm_content=P52-1-PDF-tid:16471-date:2024-12-22&utm_campaign=Promo52-1-Training-Description) | [Promocje](https://szkolenia.dagma.eu/promocje?utm_source=Promo&utm_medium=PDF&utm_content=P52-1-PDF-tid:16471-date:2024-12-22&utm_campaign=Promo52-1-Training-Description)

# **Opis szkolenia**

# **Podczas szkolenia uczestnicy dowiedzą się jak wykorzystać obciążenia Office 365 Collaboration Workloads, aby zwiększyć wydajność swojej organizacji, takie jak Yammer, Stream, PowerApps i Flow.**

Uczestnicy dowiedzą się również jak planować i rozwijać zarządzanie transformacją cyfrową, w tym przyjmowanie użytkowników i zarządzanie zmianami.

### **Wymagania:**

- Doświadczenie z Windows PowerShell;
- Podstawowa wiedza na temat Active Directory i Azure AD;
- Podstawowa wiedza na temat zarządzania urządzeniami mobilnymi oraz alternatywnymi systemami operacyjnymi (Android i macOS).

### **Po ukończeniu szkolenia uczestnicy potrafią:**

- Ocenić dostępne narzędzia technologiczne.
- Opracować zarządzanie transformacją cyfrową.
- Monitorować rozwiązania współpracy.
- Ocenić obciążenia współpracy w usłudze Office 365.

Szkolenie prowadzone jest w języku polskim, materiały w języku angielskim.

Adres korespondencyjny: DAGMA Szkolenia IT | ul. Bażantów 6a/3 | Katowice (40-668) tel. 32 793 11 80 | szkolenia@dagma.pl szkolenia.dagma.eu

DAGMA Sp. z o.o. z siedzibą w Katowicach (40-478), ul. Pszczyńska 15<br>Sąd Rejonowy Katowice-Wschód w Katowicach Wydział VIII Gospodarczy Numer KRS: 0000130206, kapitał zakładowy: 75 000 zł Numer NIP: 634-012-60-68, numer REGON: 008173852

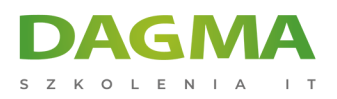

# **Program szkolenia**

### **Moduł 1 Ocena obciążeń współpracy w usłudze Office 365**

- Ocena dostępnych narzędzi technologicznych
- Analiza wymagań biznesowych

#### **Moduł 2 Planowanie i rozwój zarządzania**

- Rozwój zarządzania dla transformacji cyfrowej
- Wdrażanie zarządzania zarządzaniem aplikacjami
- Przyjmowanie użytkowników i zarządzanie zmianami
- Monitorowanie rozwiązań współpracy

#### **Moduł 3 Zarządzanie obciążeniami do współpracy w usłudze Office 365**

- Zarządzanie obciążeniami do współpracy w usłudze Office 365
- Zarządzanie możliwościami strumienia
- Zarządzanie możliwościami Yammer
- Zarządzanie możliwościami przepływu i PowerApps

### **Tagi:**

Adres korespondencyjny:

DAGMA Szkolenia IT | ul. Bażantów 6a/3 | Katowice (40-668) tel. 32 793 11 80 | szkolenia@dagma.pl szkolenia.dagma.eu